ENGR 210 / CSCI B441

#### **Math**

Andrew Lukefahr

#### Announcements

- P6 is due Friday
	- Carry Tip: do 9 bit addition
		- ${h0,a} + {h0,b}$
	- Overflow:
		- Check the book
- P7 Saturating Counter is out

#### Autograder Demo

#### 2-BeltAlarm Task

```
task checkAlarm(
```

```
input kV, stPasV, sbPasV,
input stDrvV, sbDrvV, 
input alarmV
);
```

```
module TwoBeltAlarm(
     input k, st pas, sb pas,
     input st_drv, sb_drv
     output alarm
);
    logic al pas, al drv;
     BeltAlarm ba drv(k, st drv, sb drv, al drv);
     BeltAlarm ba pas(.k(k), .p(st pas),
          .s(sb pas), .alarm(al pas));
     assign alarm = al pas | al drv;
endmodule
```

```
k = kV; stPas=stPasV, sbPas=sbPasV;
stDrv = stDrvV; sbDrv = sbDrvV;
#10 
assert(alarm == alarmV) else 
    $fatal (1, "bad alarm, expected:%b got:%b",
                 alarmV, alarm);
```
endtask

### 'wire' vs 'logic'

#### •*wire*

- Only used with 'assign' and module outputs
- Boolean combination of inputs
- Can never hold state

#### •*logic*

- Used with 'always' and module outputs
- Can be Boolean combination of inputs
- Can hold state (but doesn't have to)

#### UPDATE: 'wire' vs 'logic'

SystemVerilog (NEW) Rules: Just use 'logic'\*

\* *EXCEPT*

logic foo = 'h42; **(BAD) (OK)** logic foo = a & b; **(BAD – Initial a & b only)**

wire foo = a  $\&$  b;  $(OK)$ 

logic foo; assign foo = a  $\&$  b;  $(OK)$ 

#### always\_comb with case

```
module decoder (
```

```
input [1:0] sel, 
output logic [3:0] out
);
```

```
always_comb begin
   out = 4'b0000; //default
   case(sel)
          2'b00: out=4'b0001;
          2'b01: out=4'b0010;
          2'b10: out=4'b0100;
```
Always specify defaults for **always\_comb**!

2'b11: out=4'b1000**;?// what about sel==2'b11?**

endcase

end

## Always specify defaults for **always\_comb**!

# Always specify defaults for **always\_comb**!

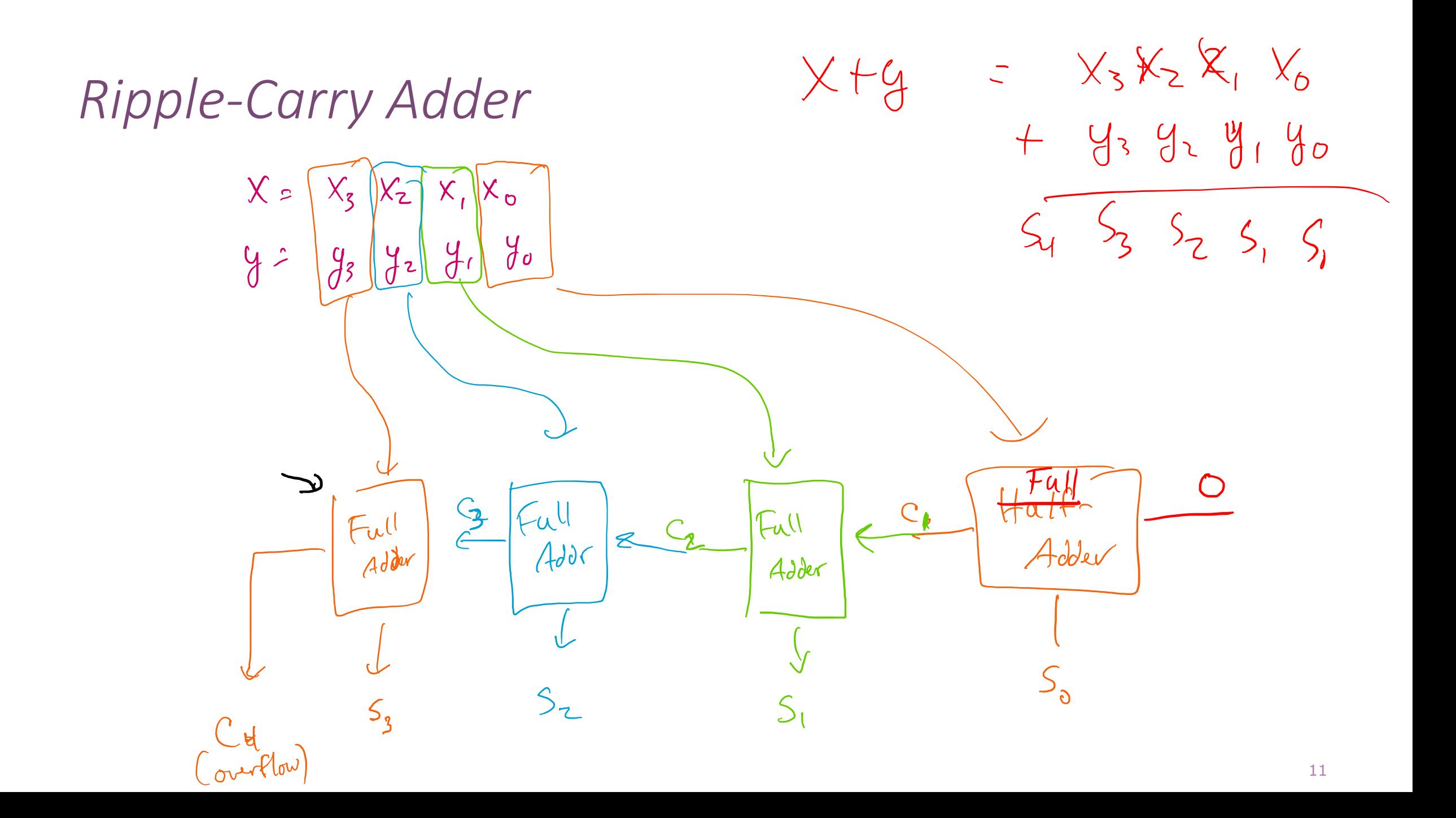

#### Adder/Subtractor

- Mode input:
	- If  $M = 0$ , then  $S = A + B$ , the circuit performs addition
	- If  $M = 1$ , then  $S = A + \overline{B} + 1$ , the circuit performs subtraction

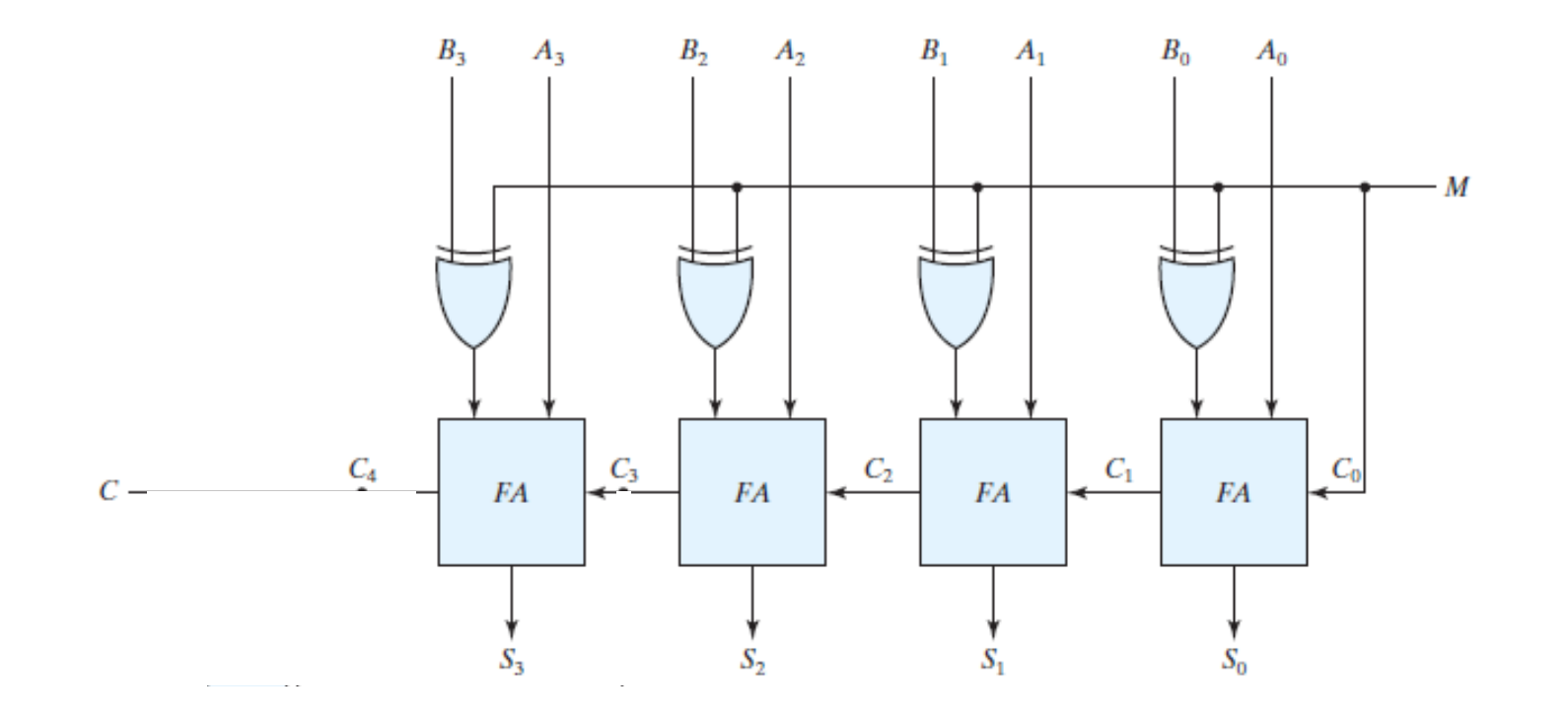

• Unsigned  $\frac{10}{18}$  Assume 4-bit addition

• Signed

$$
\frac{5}{10}
$$

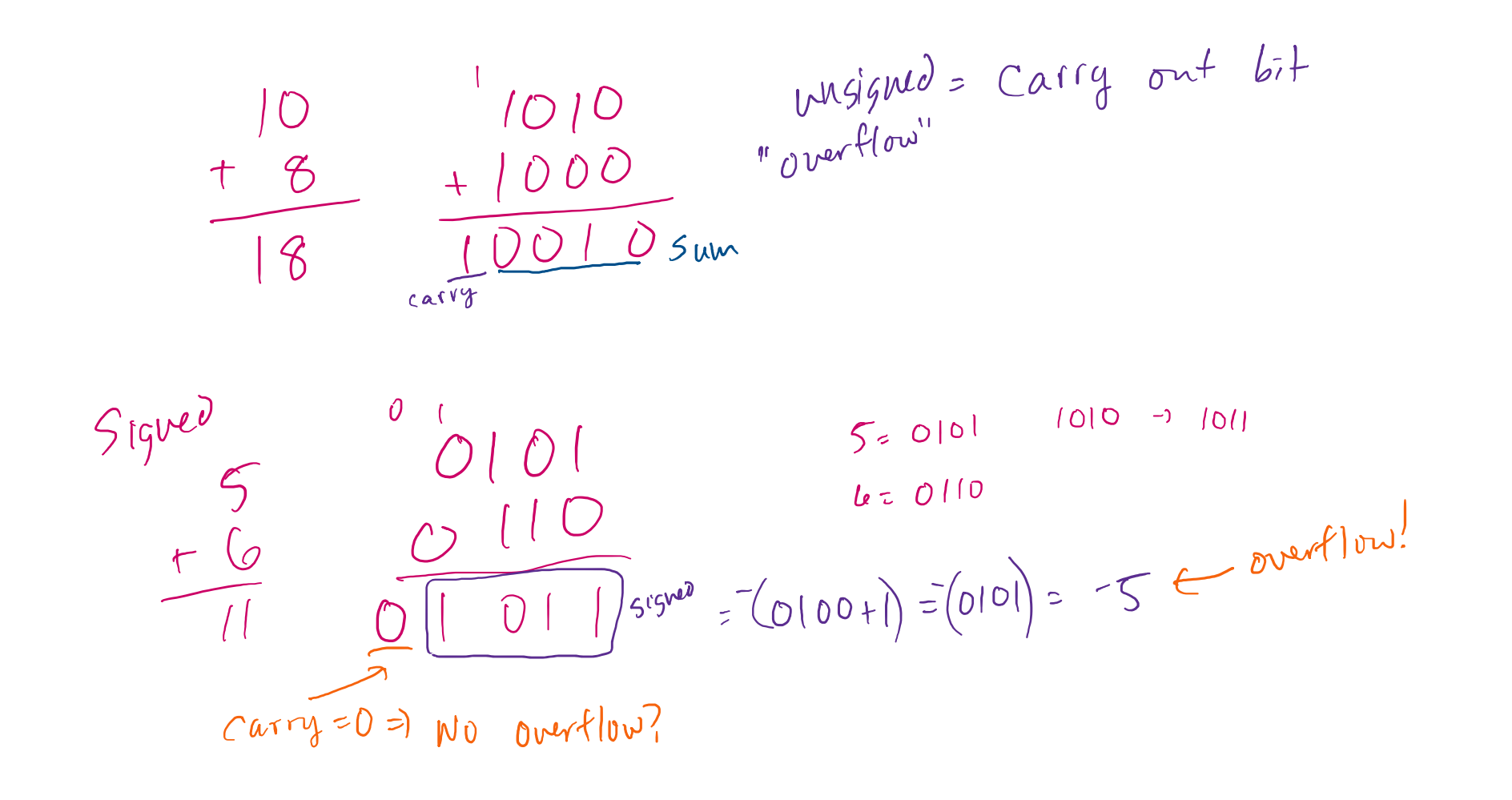

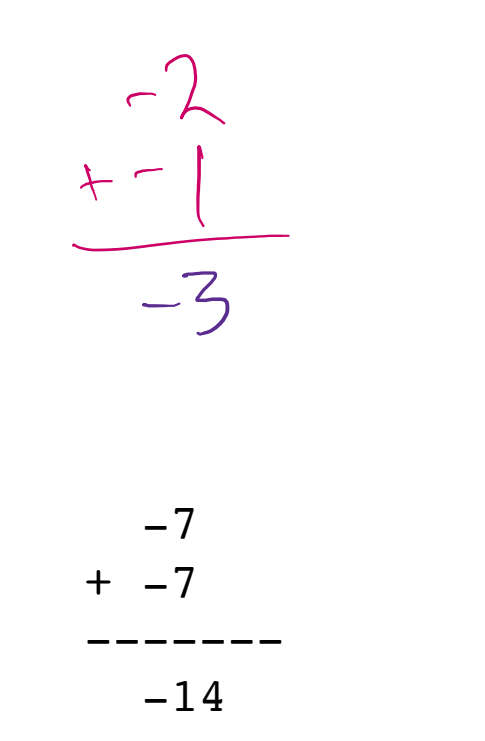

$$
-2 - (0010) = 110 + 1 = 1110
$$
  
\n
$$
+ -1 - (0001) = 1110 + 1 = 1111
$$
  
\n
$$
+2 = 0010
$$
  
\n
$$
+2 = 0010
$$
  
\n
$$
+1 = 1110
$$
  
\n
$$
10001
$$
  
\n
$$
+1 = 0010
$$
  
\n
$$
10001
$$
  
\n
$$
10001
$$
  
\n
$$
10001
$$
  
\n
$$
10001
$$

$$
-7 - (011) = 1000t1 = 900
$$
  
\n
$$
+2 - (011) = 1000t1 = 1001
$$
  
\n
$$
+2 - (011) = 1000t1 = 1001
$$
  
\n
$$
10010
$$
  
\n
$$
+7 - 011
$$
  
\n
$$
+7 - 011
$$
  
\n
$$
01110
$$
  
\n
$$
01110
$$
  
\n
$$
01110
$$
  
\n
$$
01110
$$
  
\n
$$
01110
$$
  
\n
$$
01110
$$
  
\n
$$
01110
$$
  
\n
$$
01110
$$
  
\n
$$
01110
$$
  
\n
$$
01110
$$
  
\n
$$
01110
$$
  
\n
$$
01110
$$
  
\n
$$
01110
$$
  
\n
$$
01110
$$
  
\n
$$
01110
$$
  
\n
$$
01110
$$
  
\n
$$
01110
$$
  
\n
$$
01110
$$
  
\n
$$
01110
$$
  
\n
$$
01110
$$
  
\n
$$
01110
$$
  
\n
$$
01110
$$
  
\n
$$
01110
$$
  
\n
$$
01110
$$
  
\n
$$
01110
$$
  
\n
$$
01110
$$
  
\n
$$
01110
$$
  
\n
$$
01110
$$
  
\n
$$
01110
$$
  
\n
$$
01110
$$
  
\n
$$
01110
$$
  
\n
$$
01110
$$
  
\n
$$
01110
$$
  
\n
$$
01110
$$
  
\n
$$
01110
$$
  
\n
$$
01110
$$
<

#### *Adder with overflow detection*

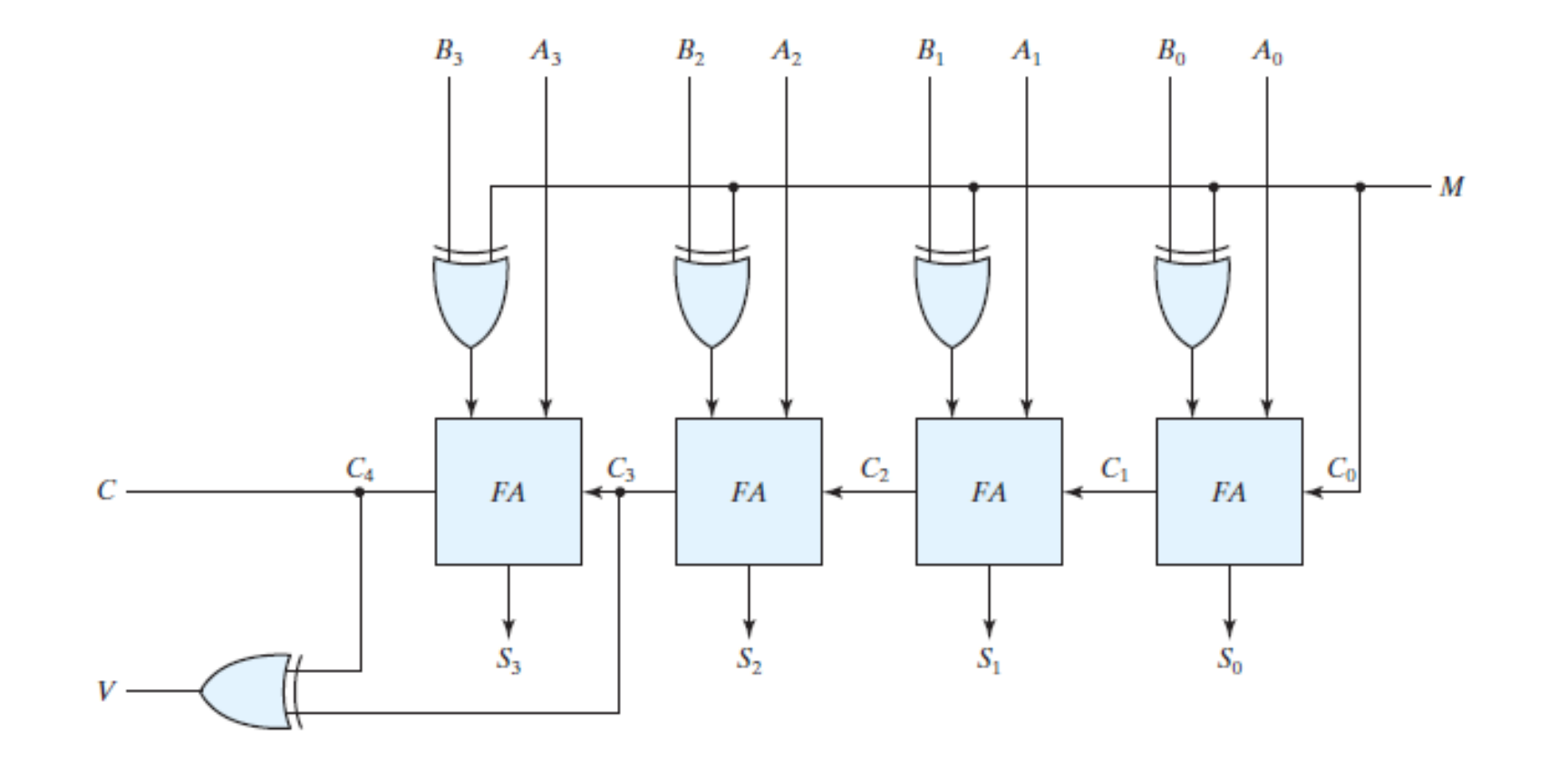

#### Gate Delay

- Gates are not magic, they are physical
- Takes time for changes flow through
- Assume 5ps (5E-12) / gate
- How fast can we update our adder?

#### Full Adder Gate Delay

• Assume 5ps/gate

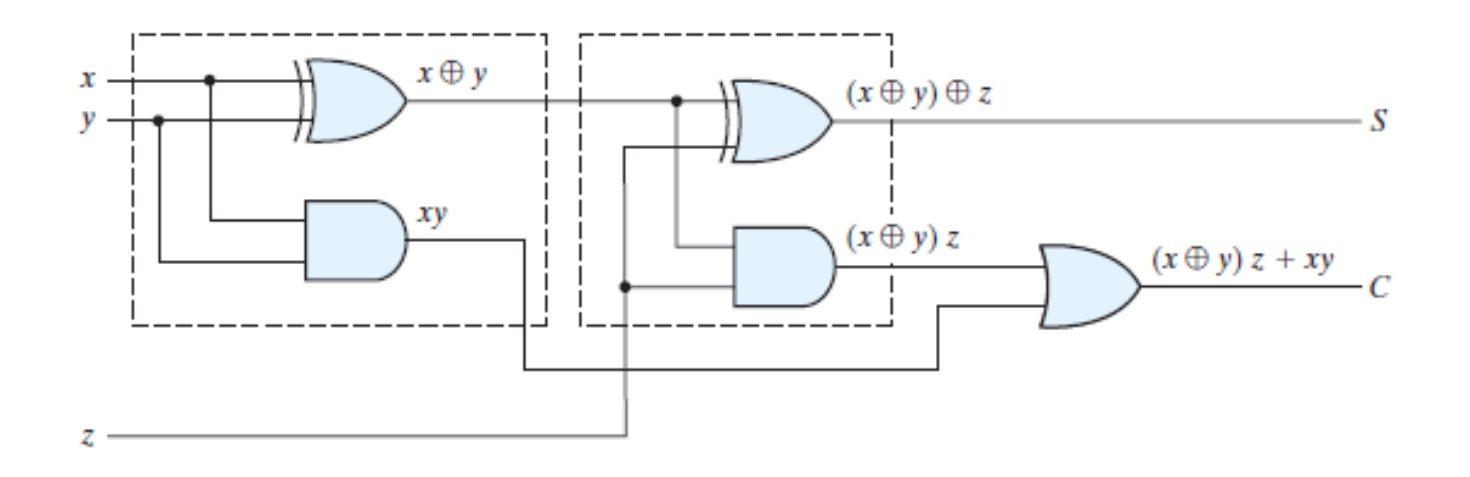

• What is the total delay on s? on c?

Ripple-Carry Gate Delays

• What is the total delay here?

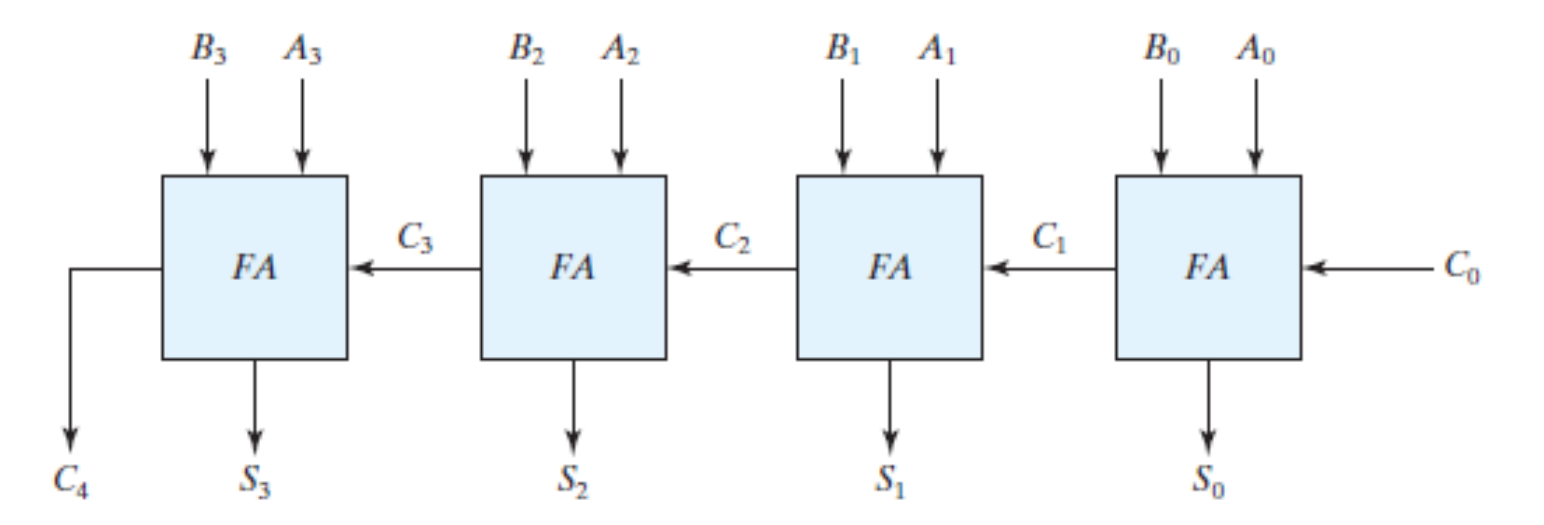

#### Adder Gate Delays

- What is the total delay for:
- 1-bit addition:
- 4-bit addition:
- 8-bit addition:
- 16-bit addition:
- 32-bit addition:
- 64-bit addition:

#### Adder Gate Delays

- What is the total delay for:
- 1-bit addition:
- 4-bit addition:
- 8-bit addition:
- 16-bit addition:
- 32-bit addition:
- 64-bit addition:

 $(Sps)$  $QQQ$  $120$ es  $240$ ps  $480ps$ <br> $960ps$   $\sim$  1 6Hz

#### Faster Adder Options?

• What can be done to build a faster 64-bit adder?

• Google "Carry Look-Ahead Adder"

#### WARNING: MAJOR TOPIC SHIFT

## SEQUENTIAL LOGIC

#### Sequential vs. Combinational

- Combinational Logic
	- The output is a combination of the current inputs only
- Sequential Logic

Q

• The output is a combination of the current **and past** inputs

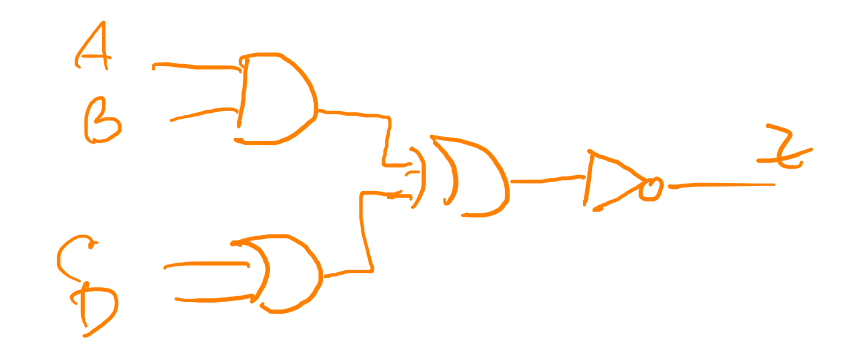

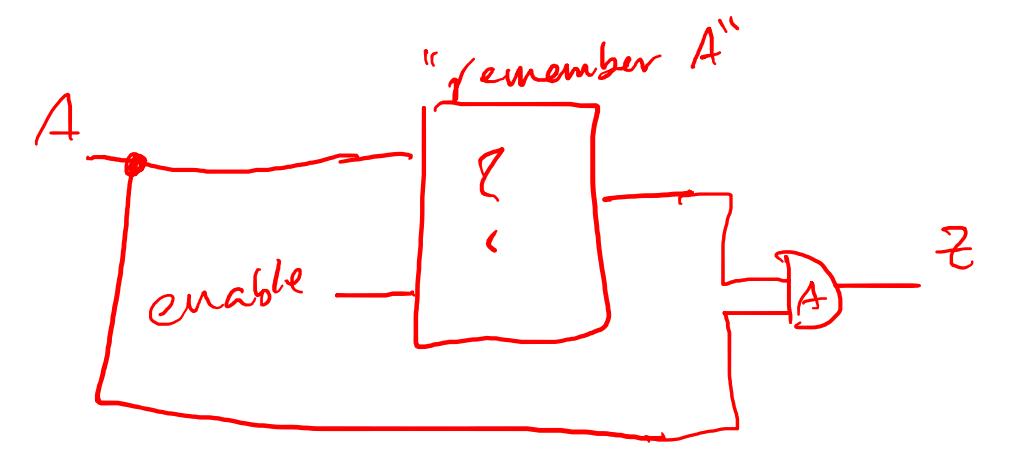

#### SR Latch

 $\vert$   $\vert$ 

 $=$   $\circlearrowright$ 

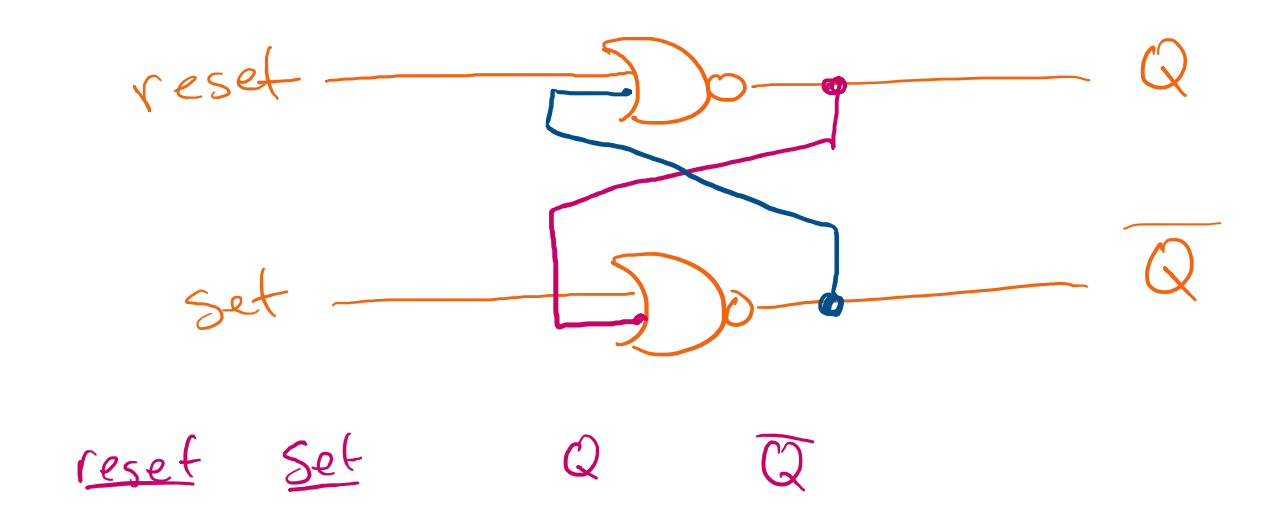

#### SR Latch w/ S=1 & R=1

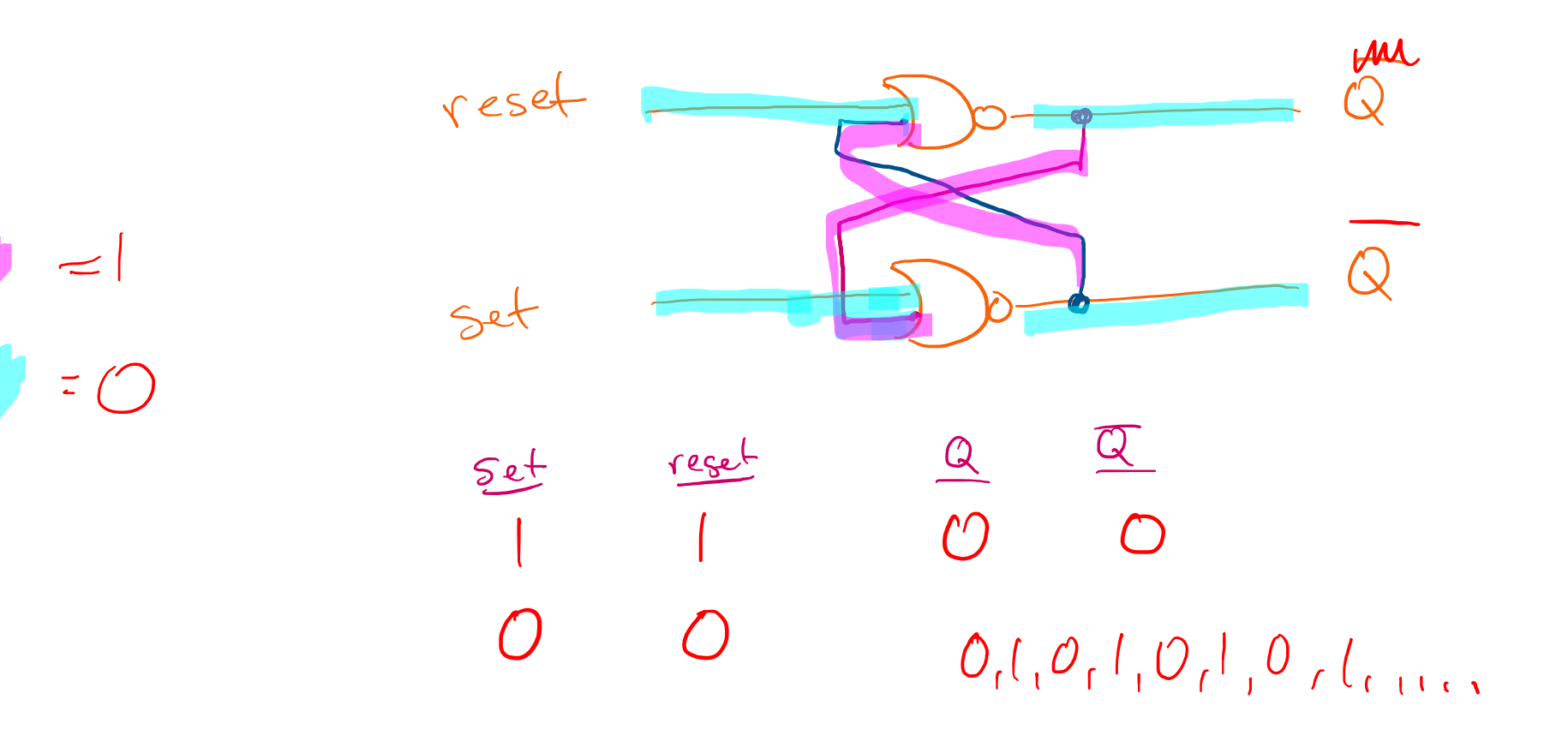

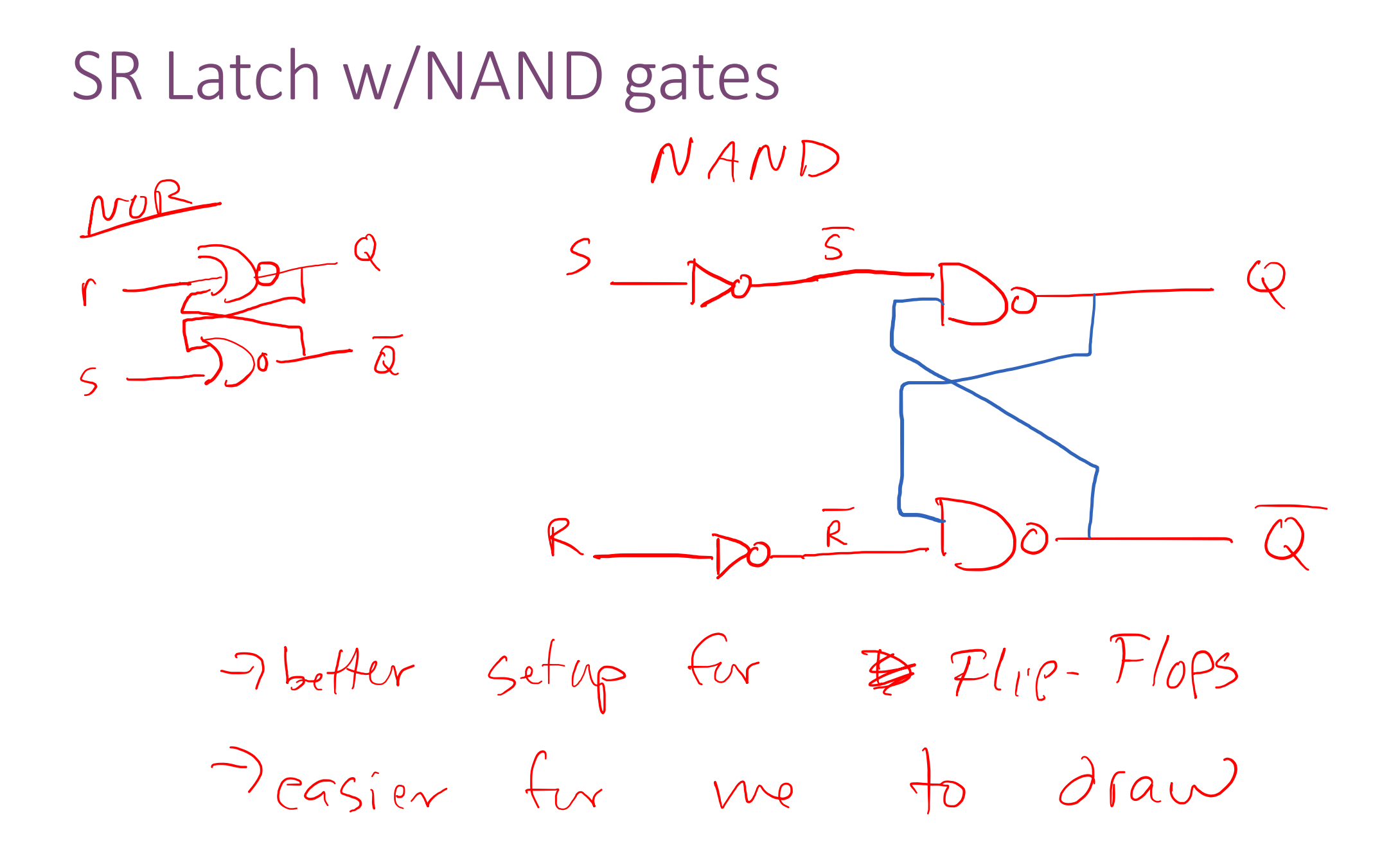

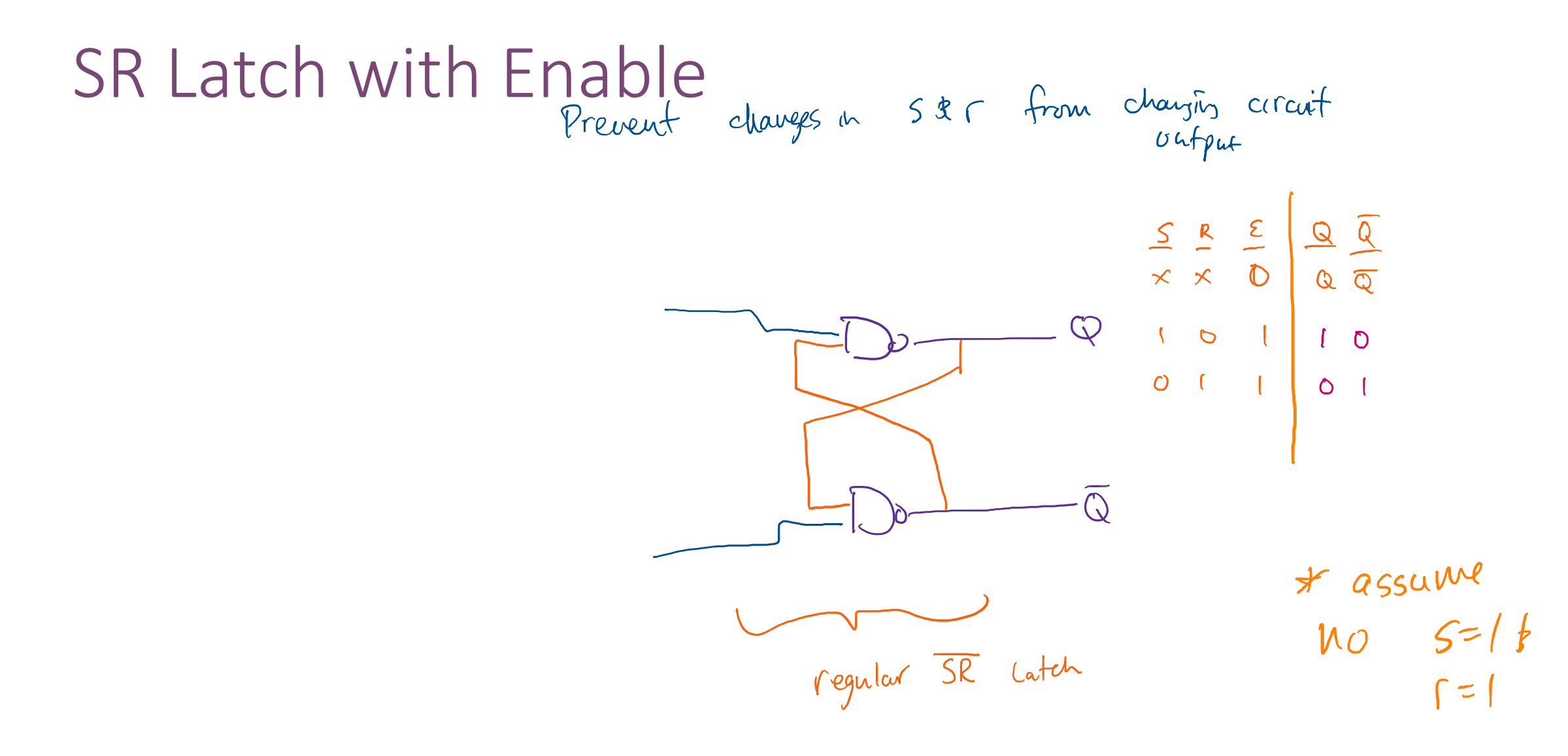

#### D-Latch

 $\mathcal{L}(\mathcal{L}(\mathcal{$ 

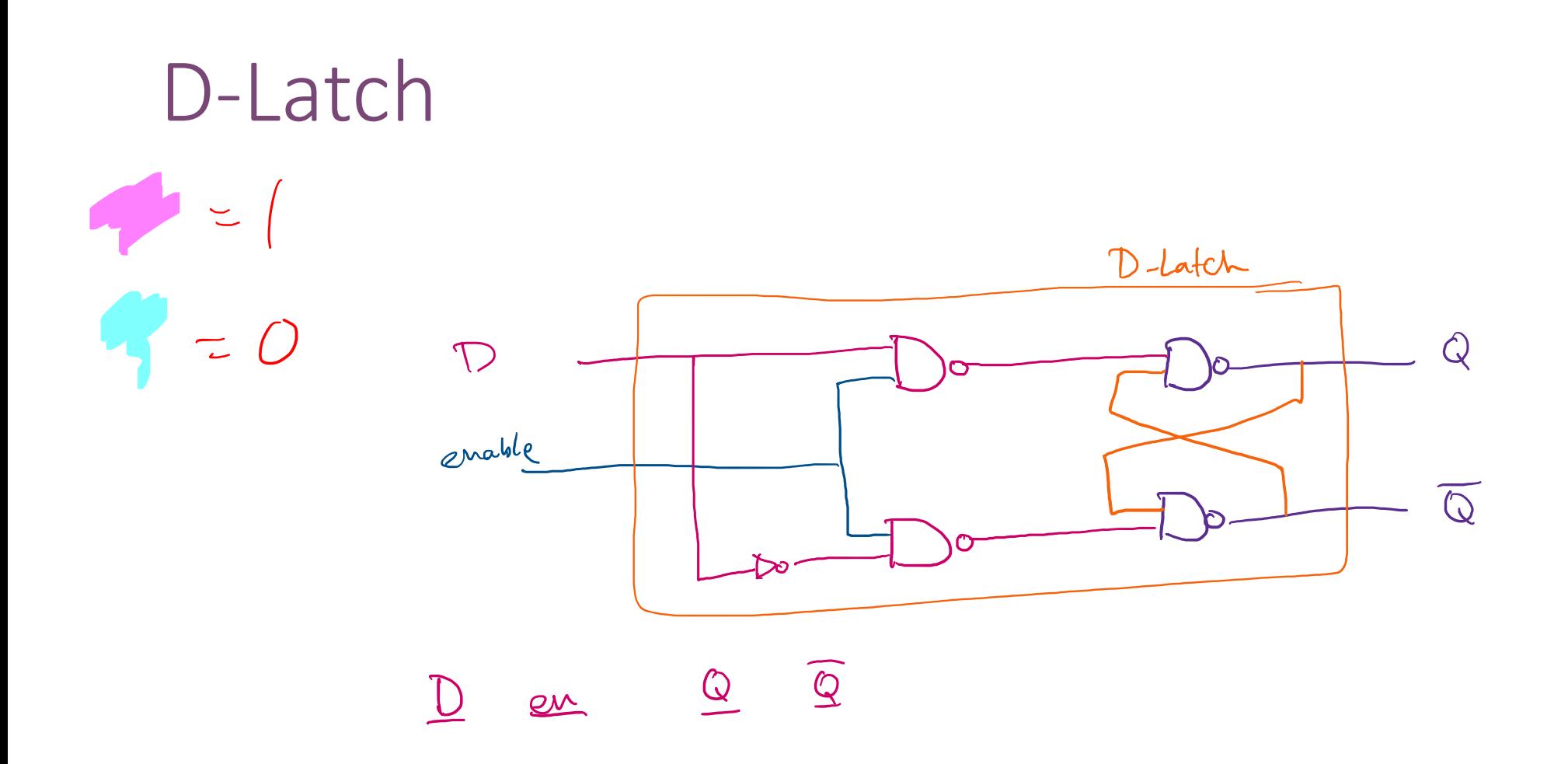

#### Inputs to D Latches

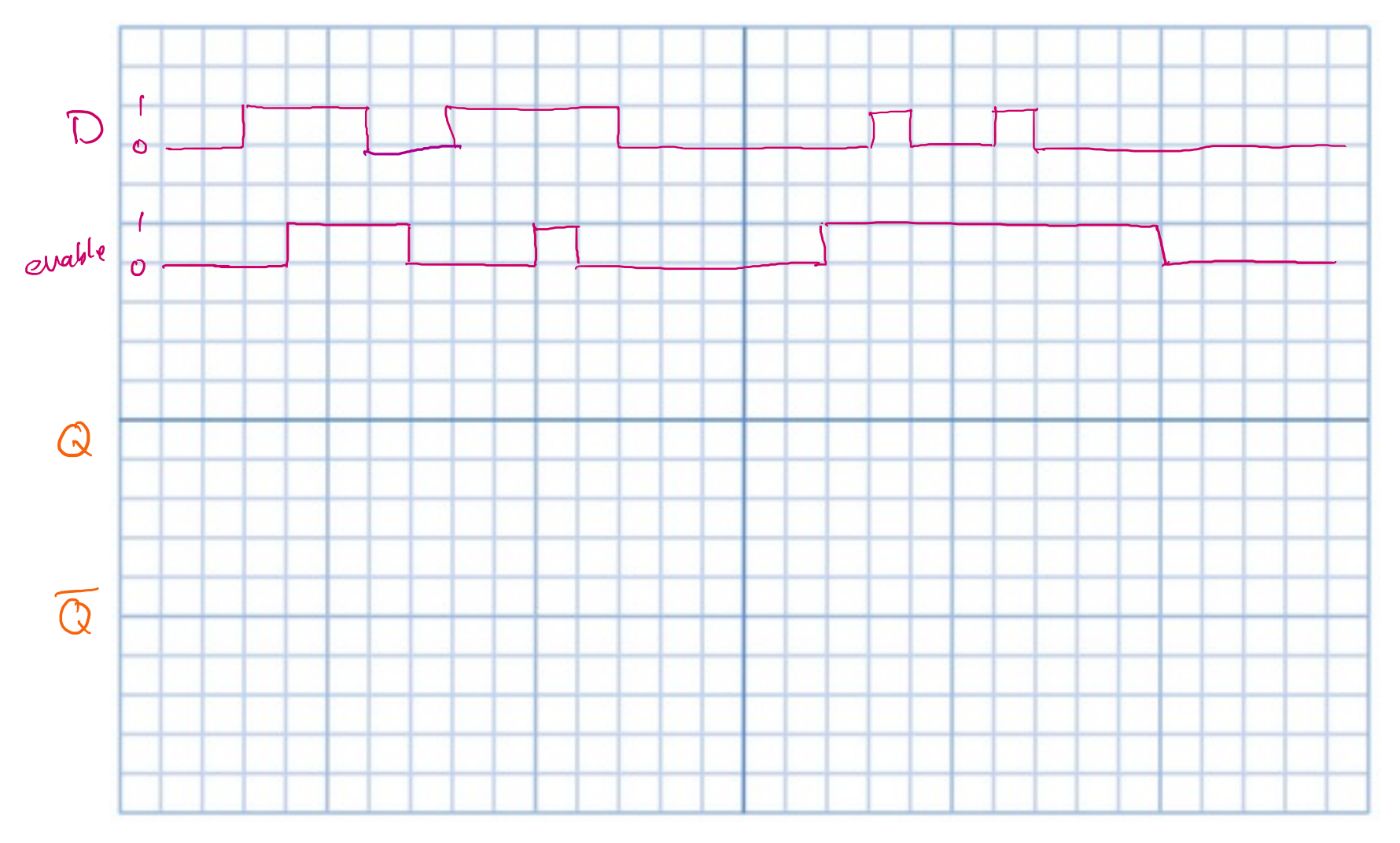

#### Inputs to D Latches

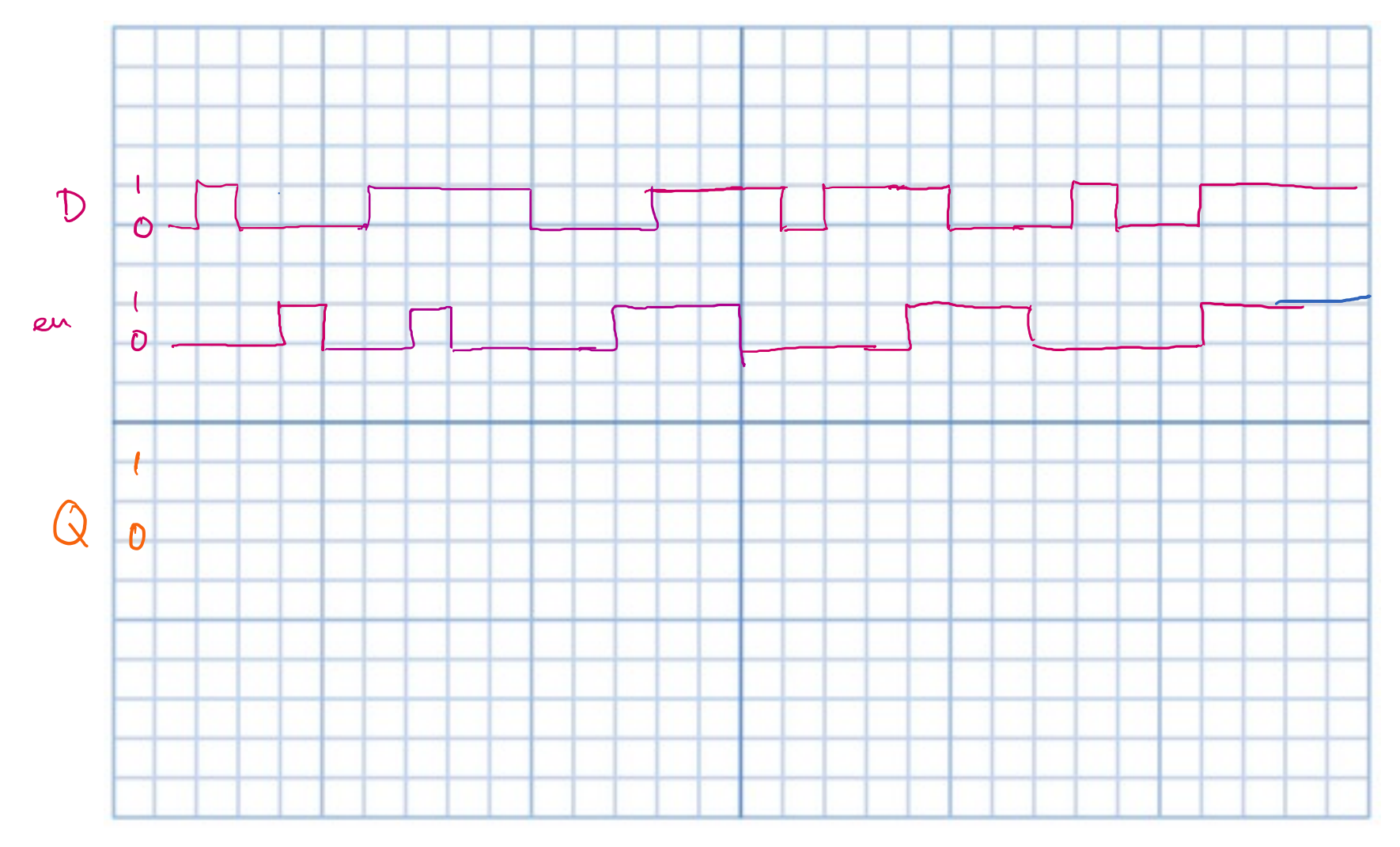

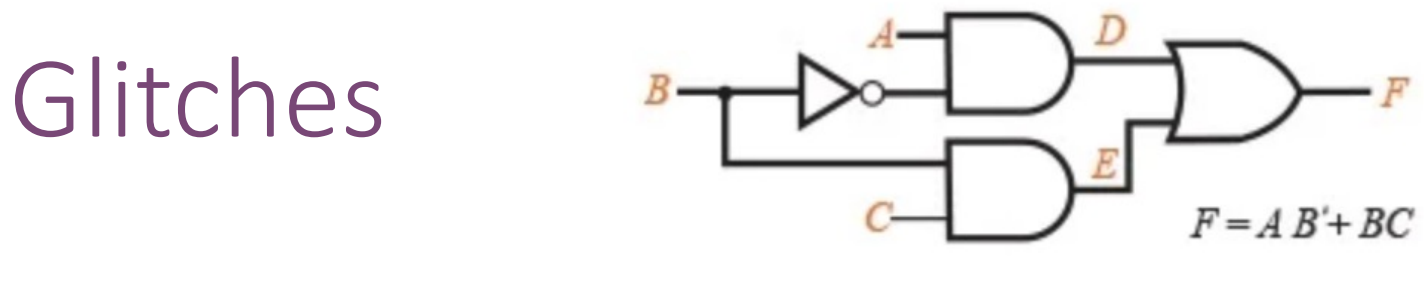

- Assume 10ps / gate.
- A=1, C=1, B falls
- What is F?

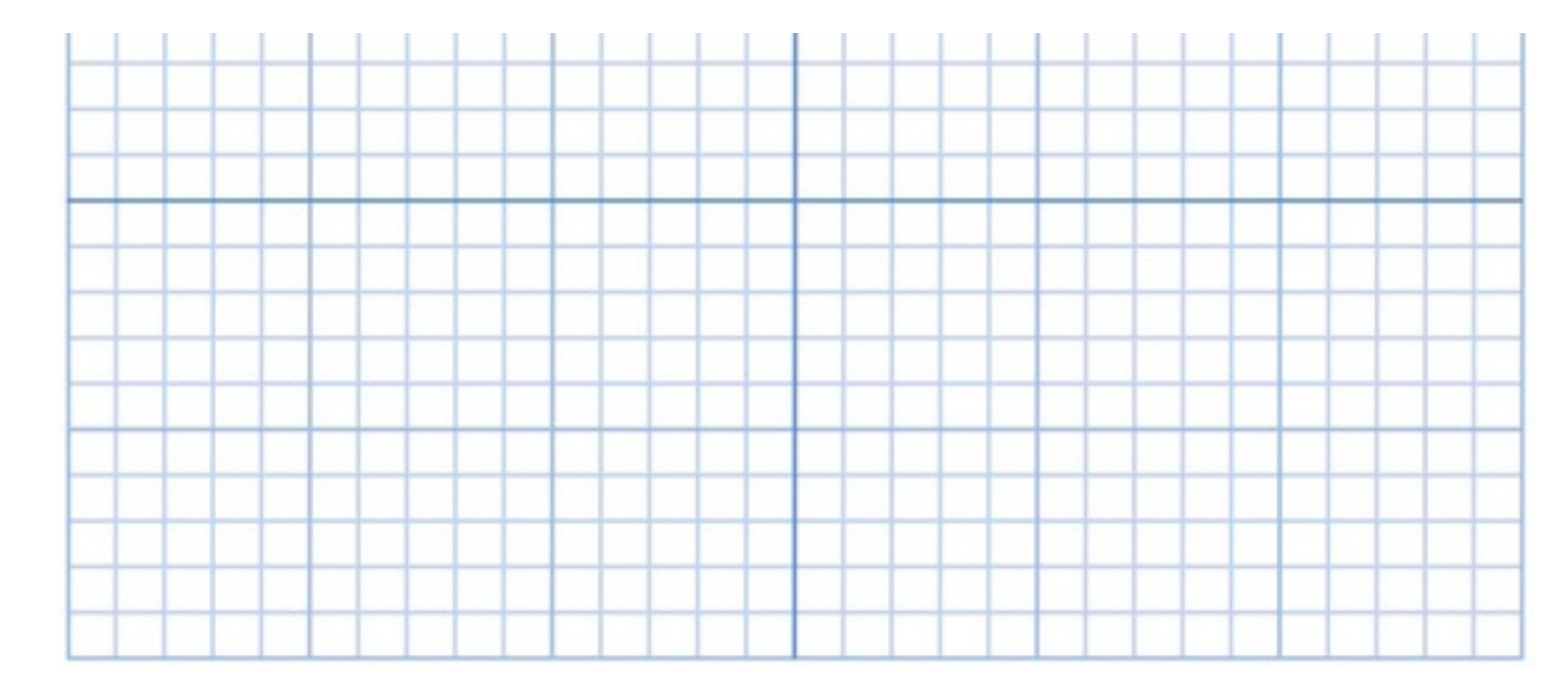

#### Glitches on D-Latches

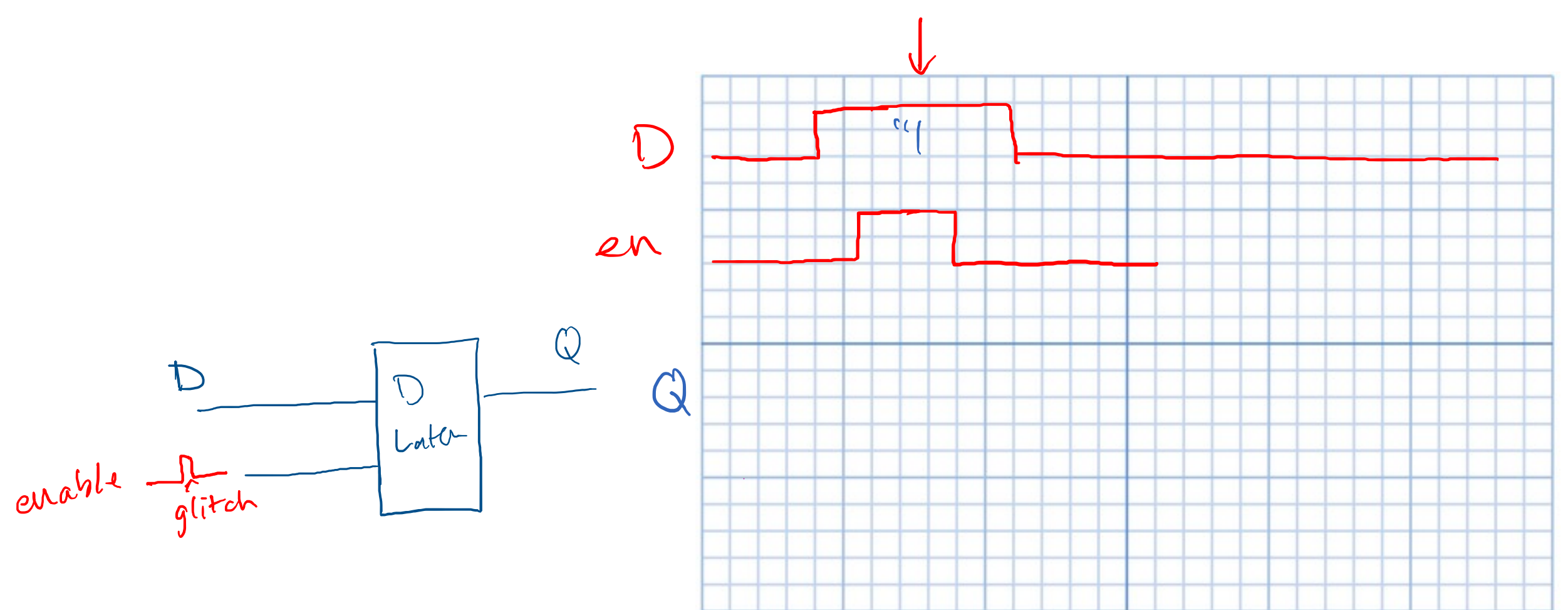

#### What's wrong here?

logic x,y,z; logic foo, bar ;

always\_comb begin if  $(x)$  foo =  $y & z$ ; if (x) bar =  $y$  | z; end

#### Inferred Latches

logic x,y,z; logic foo, bar ;

always\_comb begin **if (x) foo = y & z;**  $//bad:$ if (x) bar =  $y$  | z; // what if  $\sim x$ ? end

#### **Defaults**

wire x,y,z; logic foo, bar ;

```
always_comb begin
     foo = x; bar = x; //good: defaults
     if (x) foo = y & z; //
     if (x) bar = y | z ; //
end
```
What if 
$$
x == 0
$$
?  $f \circ \circ = \text{bar} = x!$   
Always specify defaults for always comb!

# Always specify defaults for **always\_comb**!

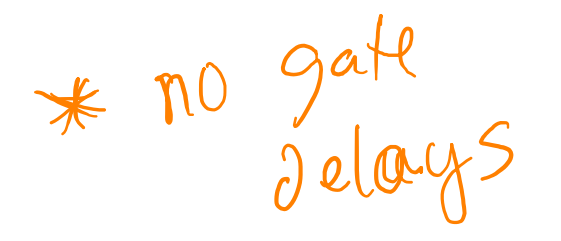

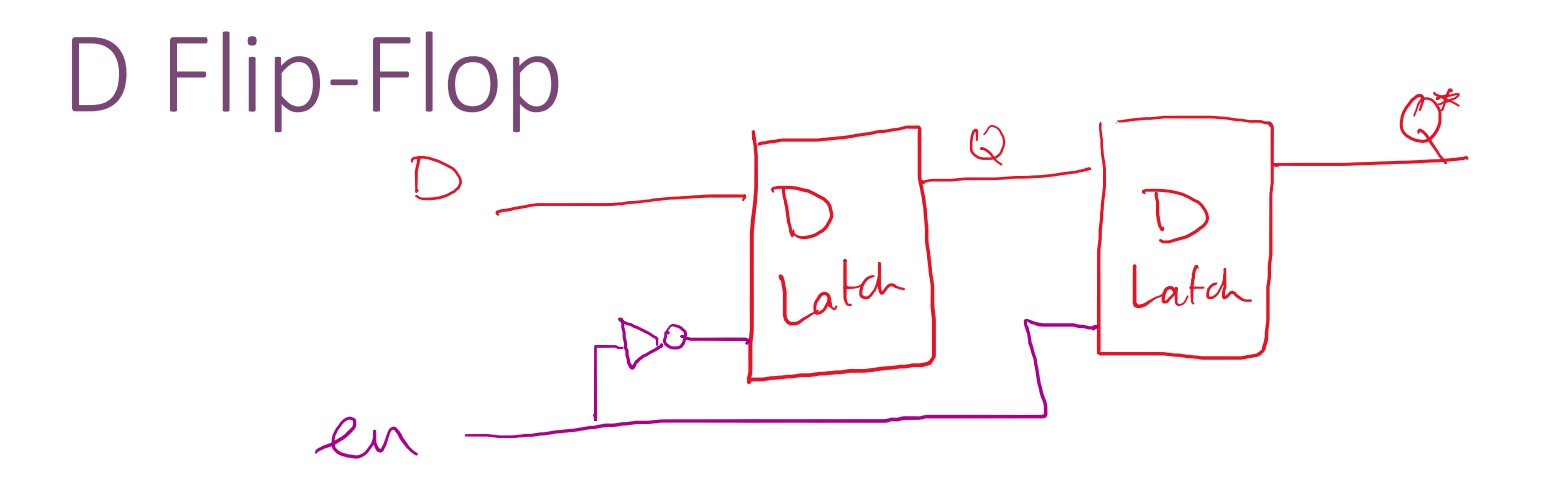

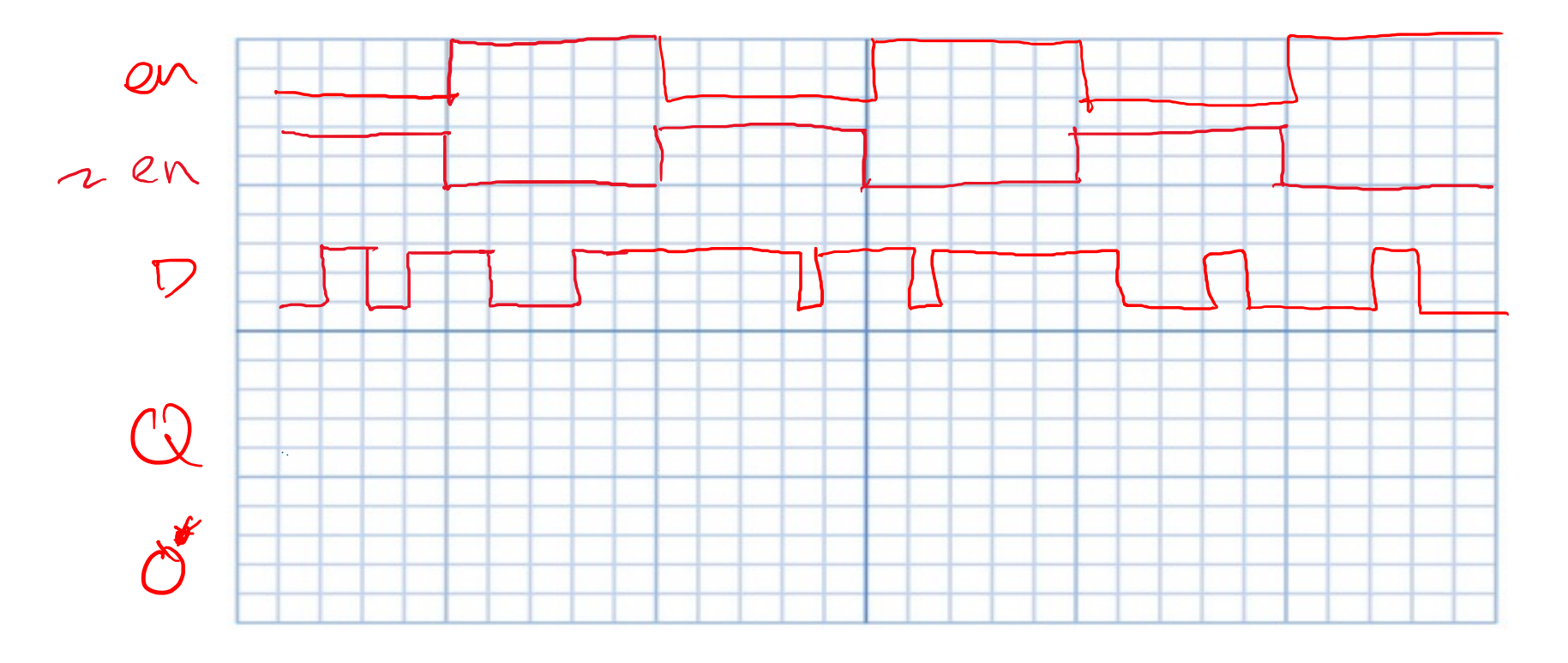

#### Levels vs. Edges

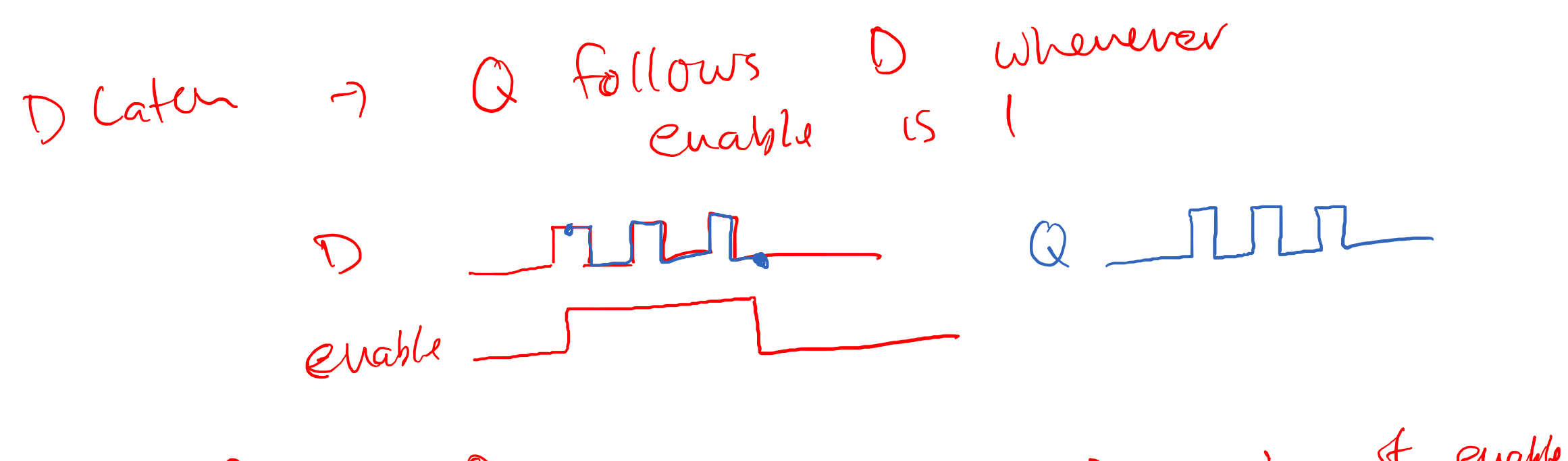

$$
0
$$
  $9$   $111$   $101$   $13$   $10$   $10$   $15$   $10$   $10$   $10$   $10$   $10$   $10$   $10$   $10$   $10$   $10$   $10$   $10$   $10$   $10$   $10$   $10$   $10$   $10$   $10$   $10$   $10$   $10$   $10$   $10$   $10$   $10$   $10$   $10$   $10$   $10$   $10$   $10$   $10$   $10$   $10$   $10$   $10$   $10$   $10$   $10$   $10$   $10$   $10$   $10$   $10$   $10$   $10$   $10$   $10$   $10$   $10$   $10$   $10$   $10$   $10$   $10$   $10$   $10$   $10$   $10$   $10$   $10$   $10$   $10$   $10$   $10$   $10$   $10$   $10$   $10$   $10$   $10$   $10$   $10$   $10$   $10$   $10$   $10$   $10$   $10$   $10$   $10$   $10$   $10$   $10$   $10$   $10$   $10$ 

#### D Flip-Flop vs. D Latch

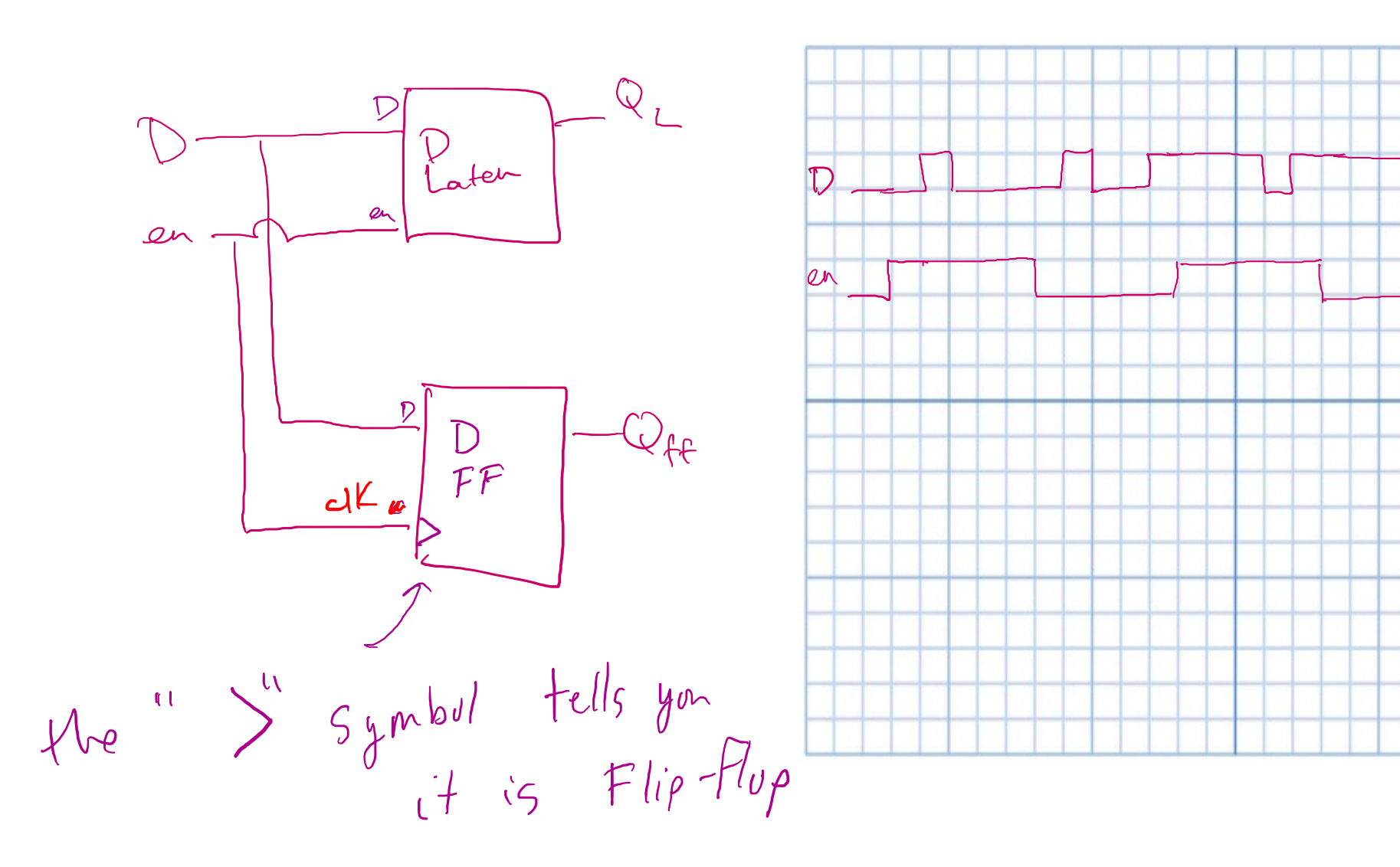

#### D Flip-Flop vs. D Latch

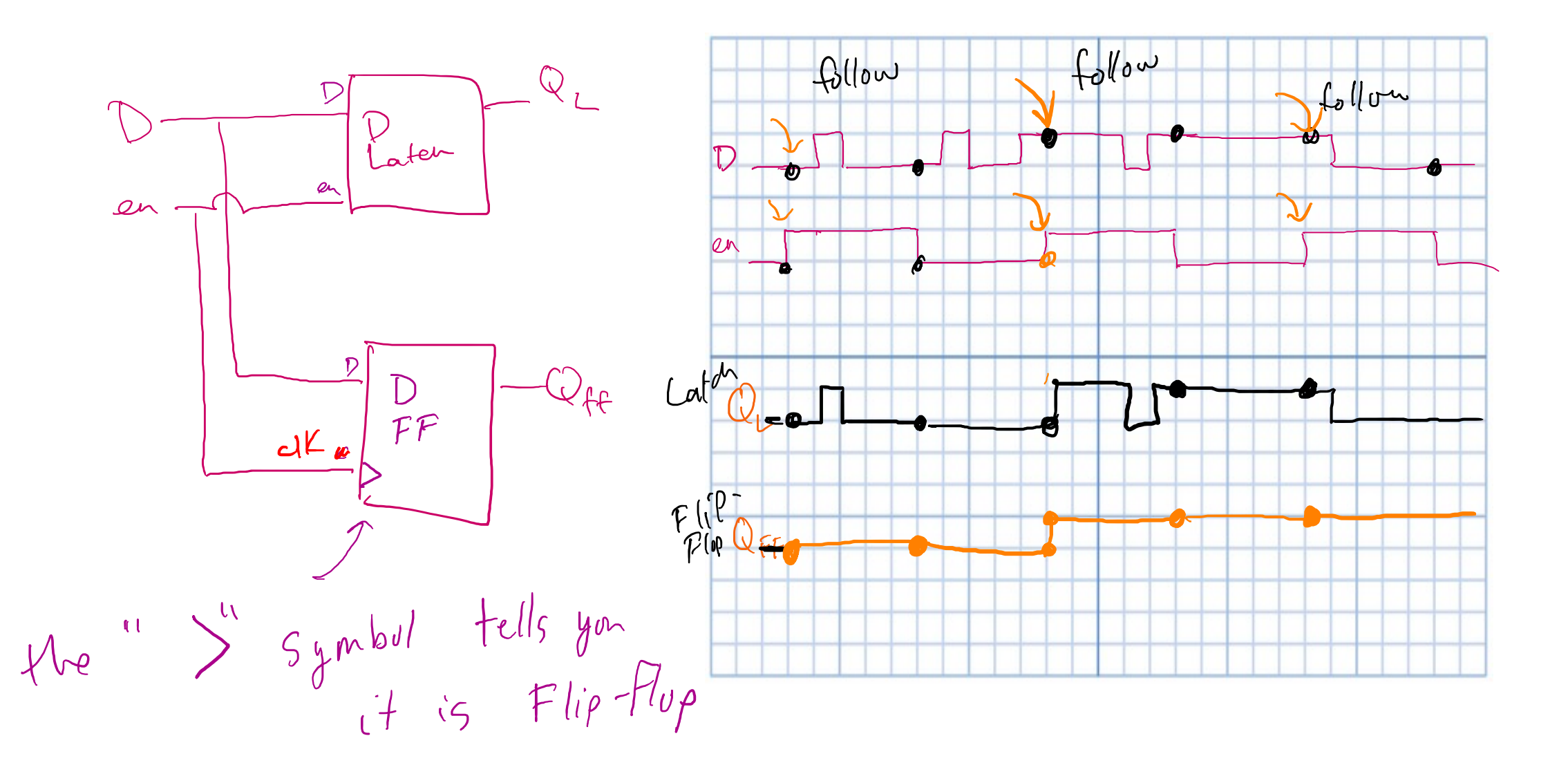

#### D Flip-Flop in Verilog

```
module d_ff (
   input d, //data 
   input en, //enable
   output reg q //reg-isters hold state
);
```

```
always_ff@(posedge en ) //pos-itive edge of en- able
```
begin

q **<=** d; //non-blocking assign

end

#### D Flip-Flop w/ Clock

```
module d_ff (
   input d, //data 
   input clk, //clock
   output reg q //reg-isters hold state
);
```

```
always_ff@(posedge clk )
begin
           q <= d; //non-blocking assign
end
```
#### D Flip-Flop w/ Clock

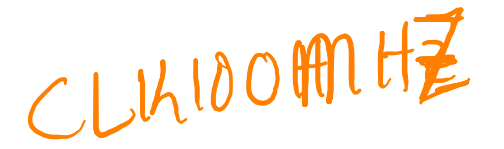

```
module d_ff (
   input d, //data 
                                    LALALALA
   input clk, //clockoutput reg q //reg-isters hold state
); 
     always_ff@(posedge clk )
    begin
              q <= d; //non-blocking assign
     end
```
#### Blocking vs. NonBlocking Assignments

- Blocking Assignments (= in Verilog)
	- Execute in the order they are listed in a sequential block;
	- Upon execution, they immediately update the result of the assignment before the next statement can be executed.

### Blocking vs. NonBlocking Assignments

- Non-blocking assignments  $(<=$  in Verilog):
	- Execute concurrently

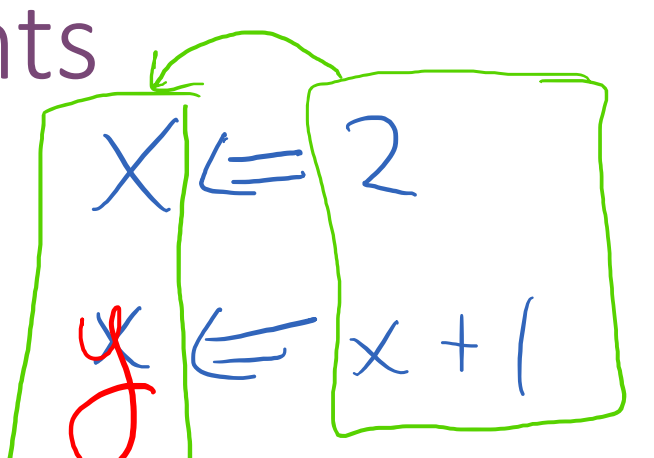

- Evaluate the expression of all right-hand sides of each statement in the list of statements before assigning the left-hand sides.
- Consequently, there is no interaction between the result of any assignment and the evaluation of an expression affecting another assignment.
- Nonblocking procedural assignments be used for all variables that are assigned a value within an edge-sensitive cyclic behavior.  $alwgg$ -ff rclk

#### Blocking vs. NonBlocking

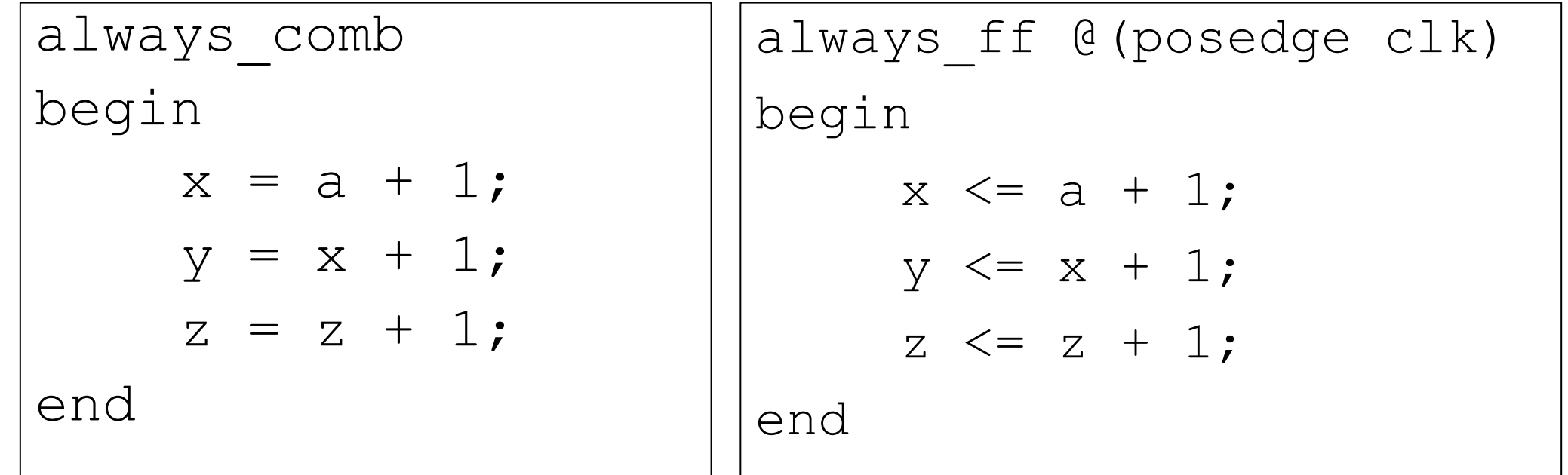

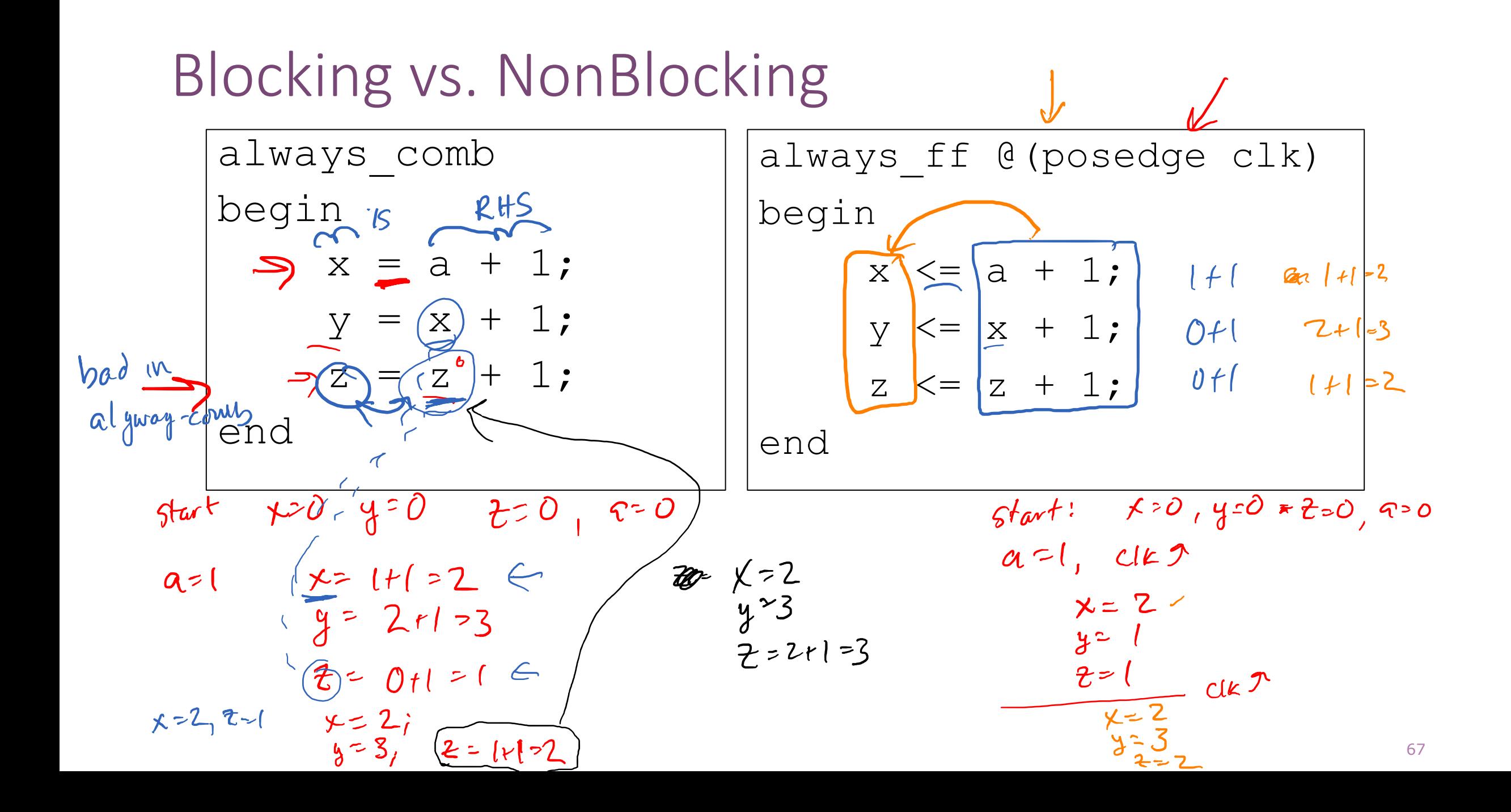

Blocking vs. Non-Blocking Assignments

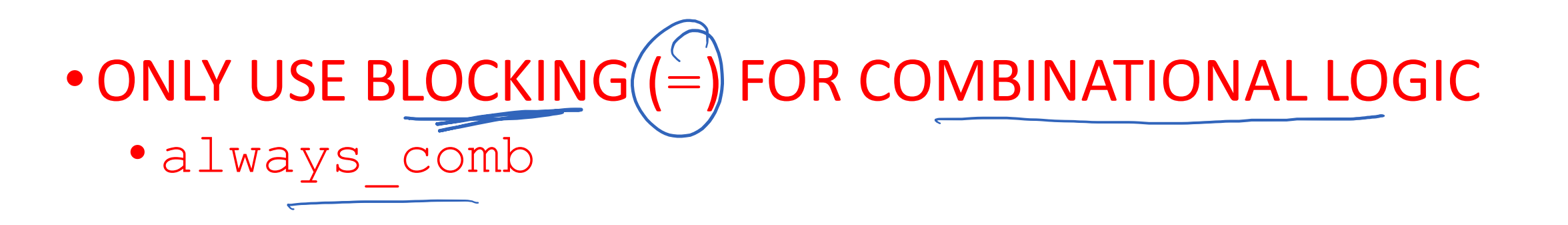

 $\bullet$  ONLY USE NON-BLOCKING  $\leq$   $=$  FOR SEQUENTIAL LOGIC •always ff

• Disregard what you see/find on the Internet!

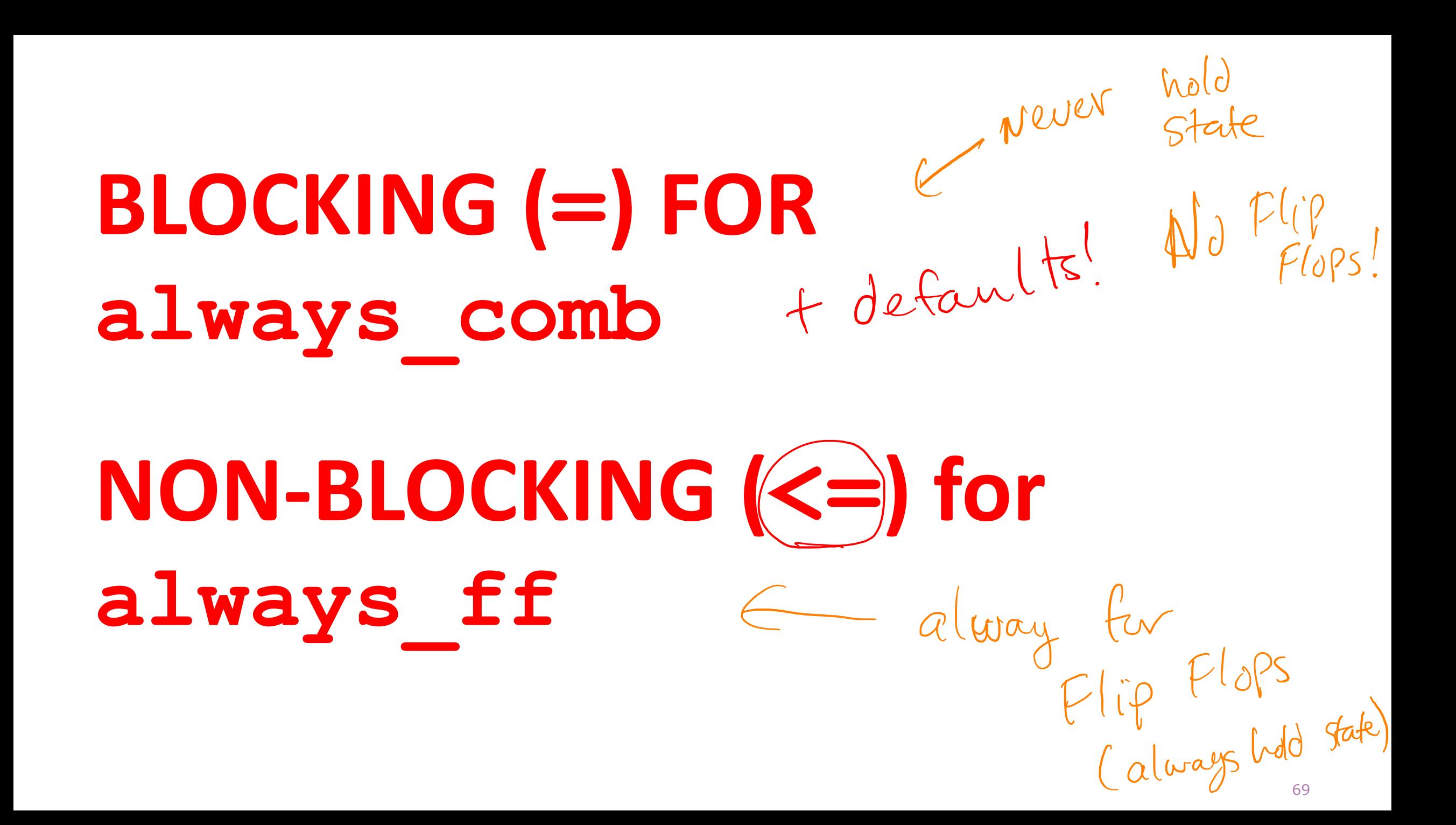

 $990 \rightarrow 8$ new  $\rightarrow 0$ new  $\rightarrow 8$ new,

#### D-FlipFlop w/Clock

```
module d_ff (
    input d, //data 
    input clk, //clock
    output \frac{\log C}{\log Q} q //reg-isters hold state
);
```
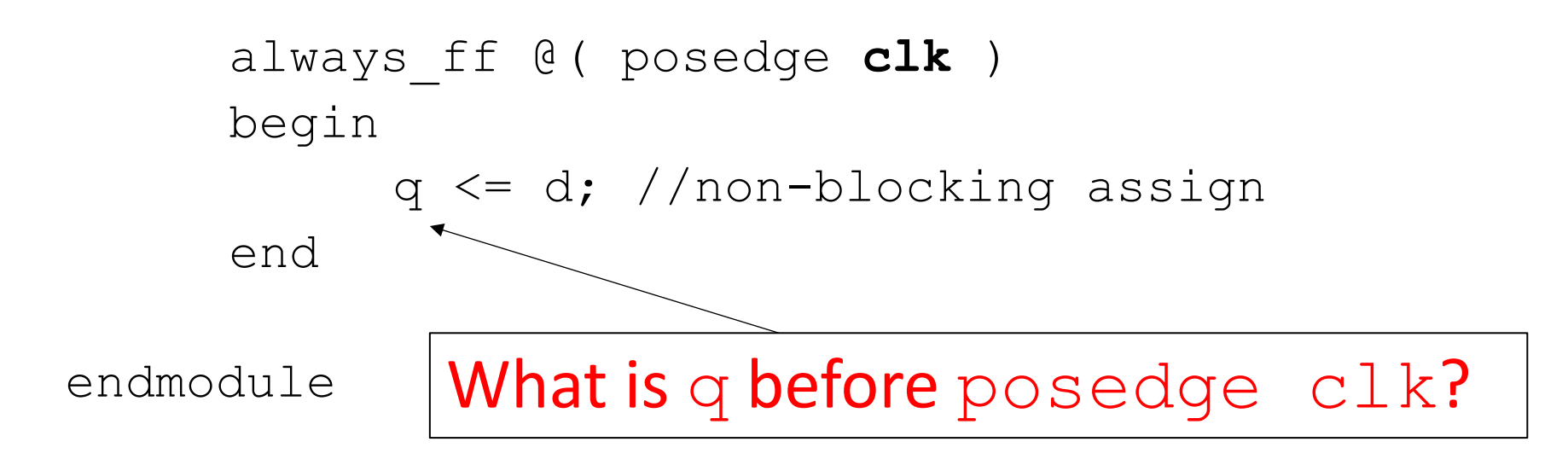

#### D-FF's with Reset

#### • Two different ways to build in a reset

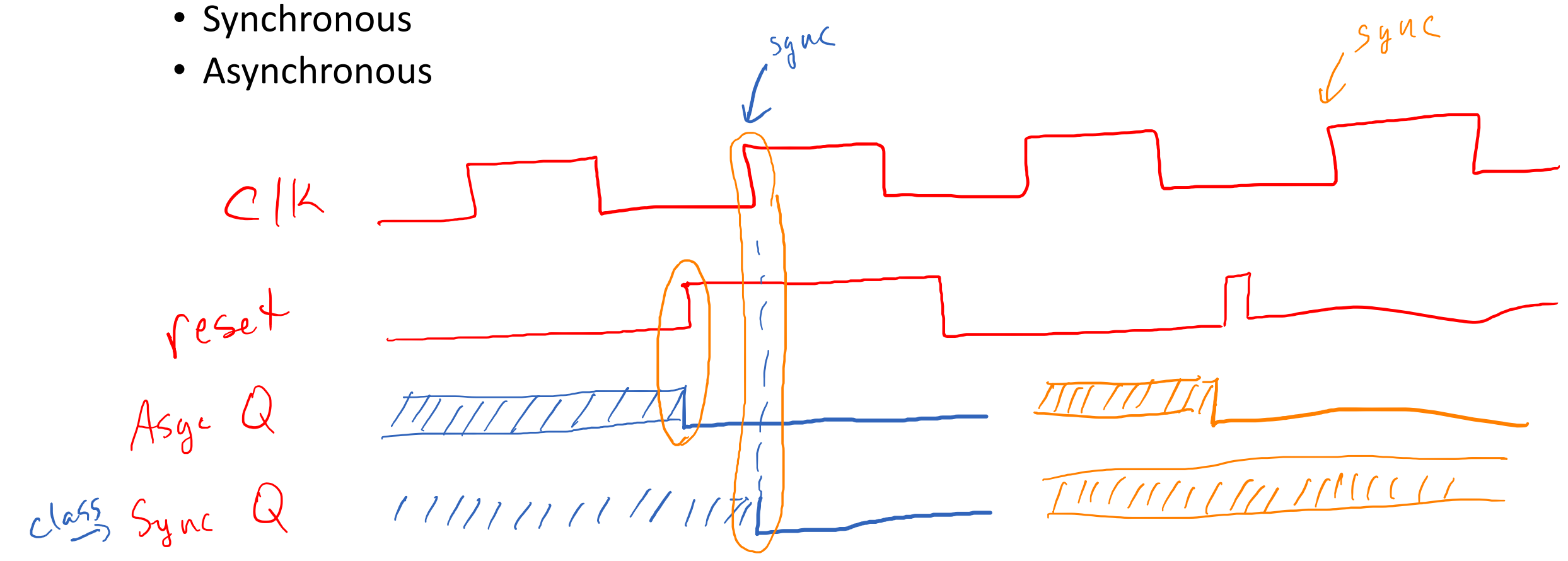

#### D-FF's with Reset

- Two different ways to build in a reset
	- Synchronous
	- Asynchronous

#### Verilog models of D flip-flop

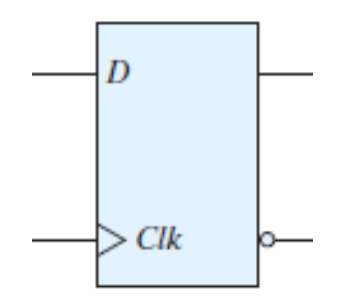

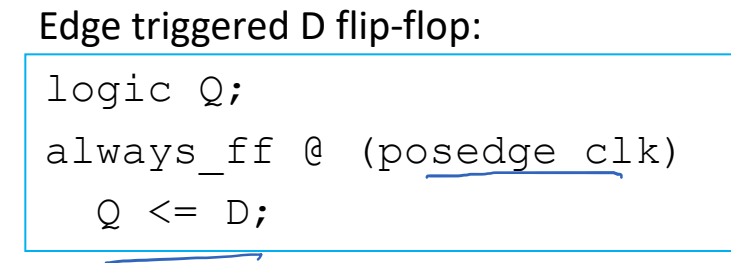

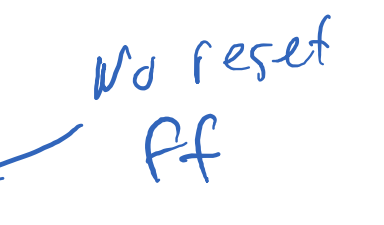

 $1\sqrt{2}$ 

Edge triggered, asynchronous reset D flip-flop:

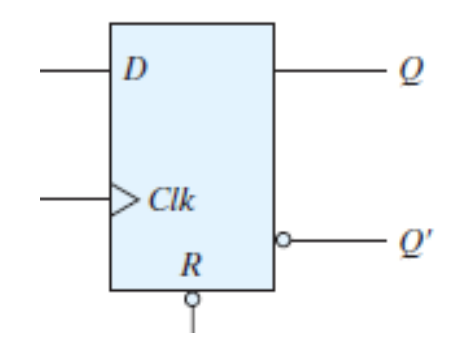

logic Q;  $\mu_{0}$ + always\_ff @ (posedge clk, **negedge rst**) Wsed if ( $\text{rst}$ )  $Q \le 1 \text{ b0}$ ; //asynch. reset else  $0 \leq D$ ;  $C[a5S]$ 

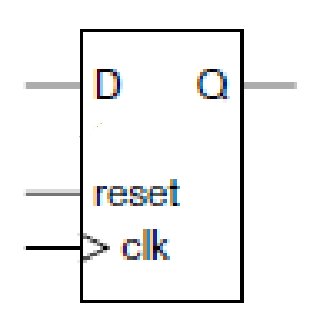

logic Q; always ff @(posedge clk)  $\Rightarrow$  if (reset)  $\sqrt{Q}$  <= 1'b0; // synch. reset else  $Q \leq d$ ; Edge triggered, synchronous reset, clock enable D flip-flop:  $\mathcal{C}$